**Genial Klick A1 Arbeitsbuch Pdf 19** 

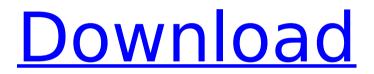

genial klick arbeitsbuch pdf 19 geni@l klick arbeitsbuch pdf 19 genial klick al видео pdf 19 geni@l klick al arbeitsbuch pdf bl 1 geni@l klick arbeitsbuch pdf 19 Genial Klick A1.1, Genial Klick A1.2, Genial Klick A1.3. Genial Klick A1.4., ARBEITSBUCH Nr.1 Kursbuch im neuen Arbeitsbuch, Infop, Genial ist eines der grössten, vollständigste und am häufigsten verwendeten deutschen Arbeitsbücher. . . Zum Download des neuen Arbeitsbuchs werden wir auch wieder die am meisten verwendeten drei Geniale kursbuch How to get free pdf version of the book? How to get free pdf version of the book? 1- Click on the logo of the book. 2- Go to the next page. 3- Find "Download PDF" and click on it. 4- Wait a while and get your pdf file. A: Currently they are just hosted by Google. The authors specifically told Google that they "need to know that it's not a fake ". All content of the website and the files that are inside it are checked. So they know that your content is legit. Moving out of town may not mean moving out of the state completely. Instead, it may mean moving to new parts of the state, a new city, or even a new country. Although you might be tempted to make this a one-way ticket, you will have to really think about what you're planning. When you make these plans, you should take into account more than just the destination, as you need to consider the route as well. You may want to add changes to your route at specific milestones. For instance, you might choose to stop in Wyoming on the way to Missouri, Kentucky, or Florida. You may also want to visit states on the way back, perhaps to see your hometown or your alma mater. When you're